### Introduction to Scientific Visualization

Kelly Gaither Texas Advanced Computing Center

UT/Portugal Summer Institute Coimbra, Portugal July 15, 2008

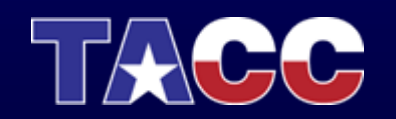

THE UNIVERSITY OF TEXAS AT AUSTIN **TEXAS ADVANCED COMPUTING CENTER** 

### Scientific Visualization

"The purpose of computing is insight not numbers." "The purpose of computing is insight not numbers."

 R. W. Hamming (1961) --R. W. Hamming (1961)

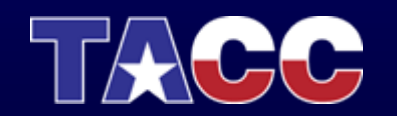

### Scientific Visualization

A useful definition of visualization might be the binding A useful definition of visualization might be the binding ""(or mapping) of data to representations that can be (or mapping) of data to representations that can be perceived. The types of bindings could be visual, perceived. The types of bindings could be visual, auditory, tactile, etc., or a combination of these." auditory, tactile, etc., or a combination of these."

> Foley and Ribarsky (1994) --Foley and Ribarsky (1994)

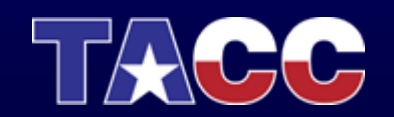

# Getting from Data to Insight

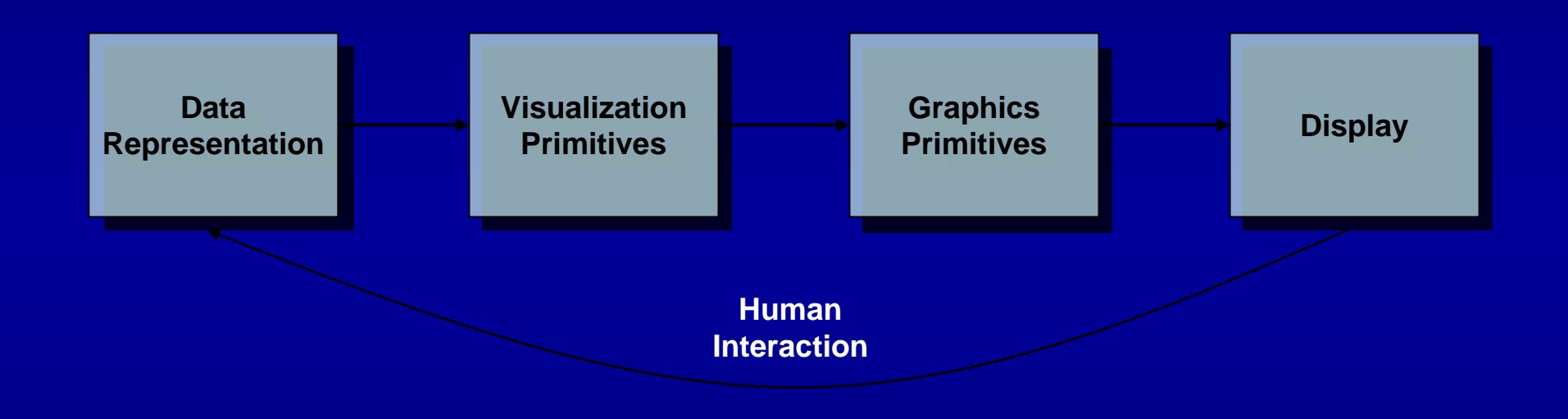

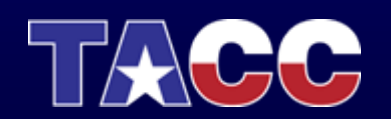

### **Topics**

- Computer Graphics
- Scientific Visualization Process
- Scientific Visualization Techniques

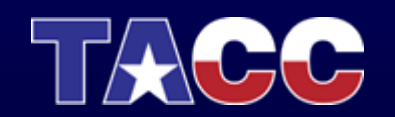

### Computer Graphics is the mechanism for converting geometry to pixels.

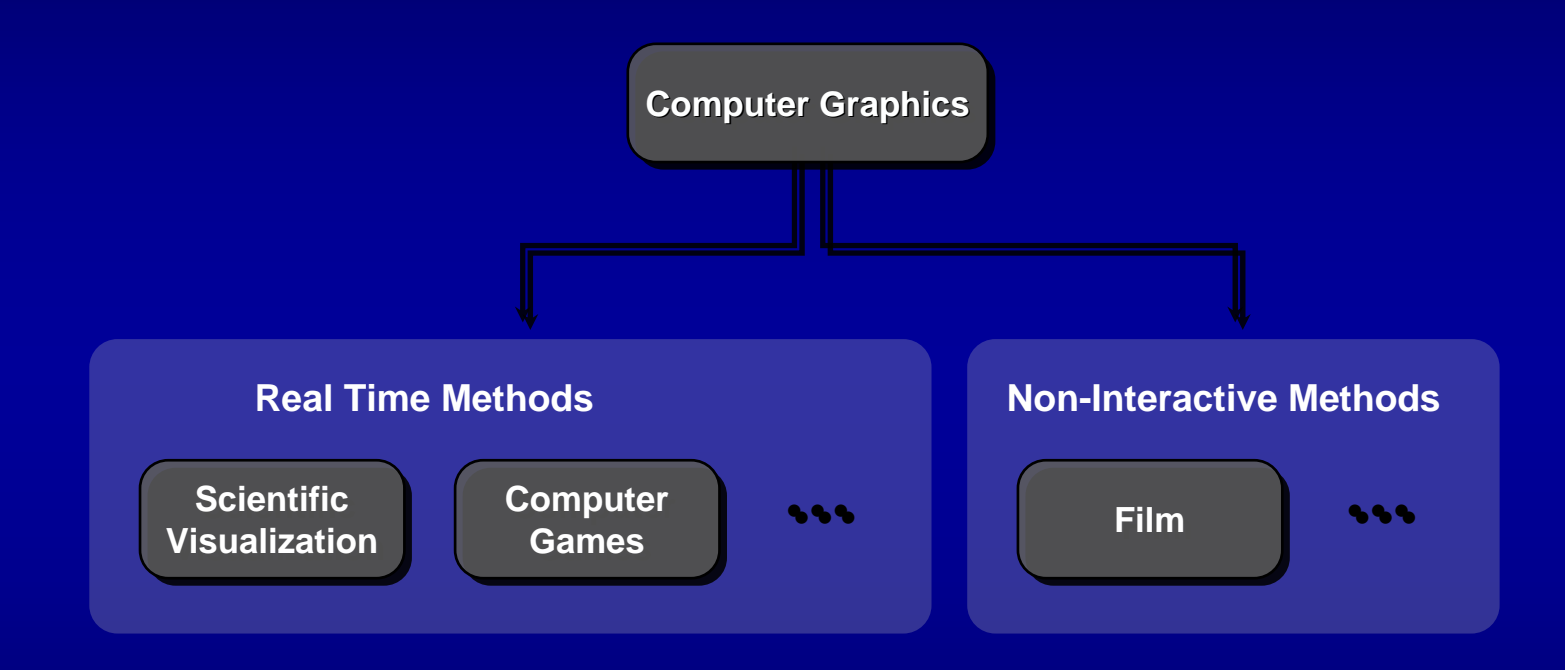

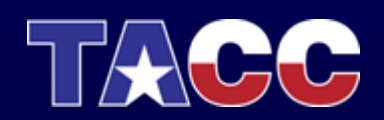

### Non-Interactive Methods

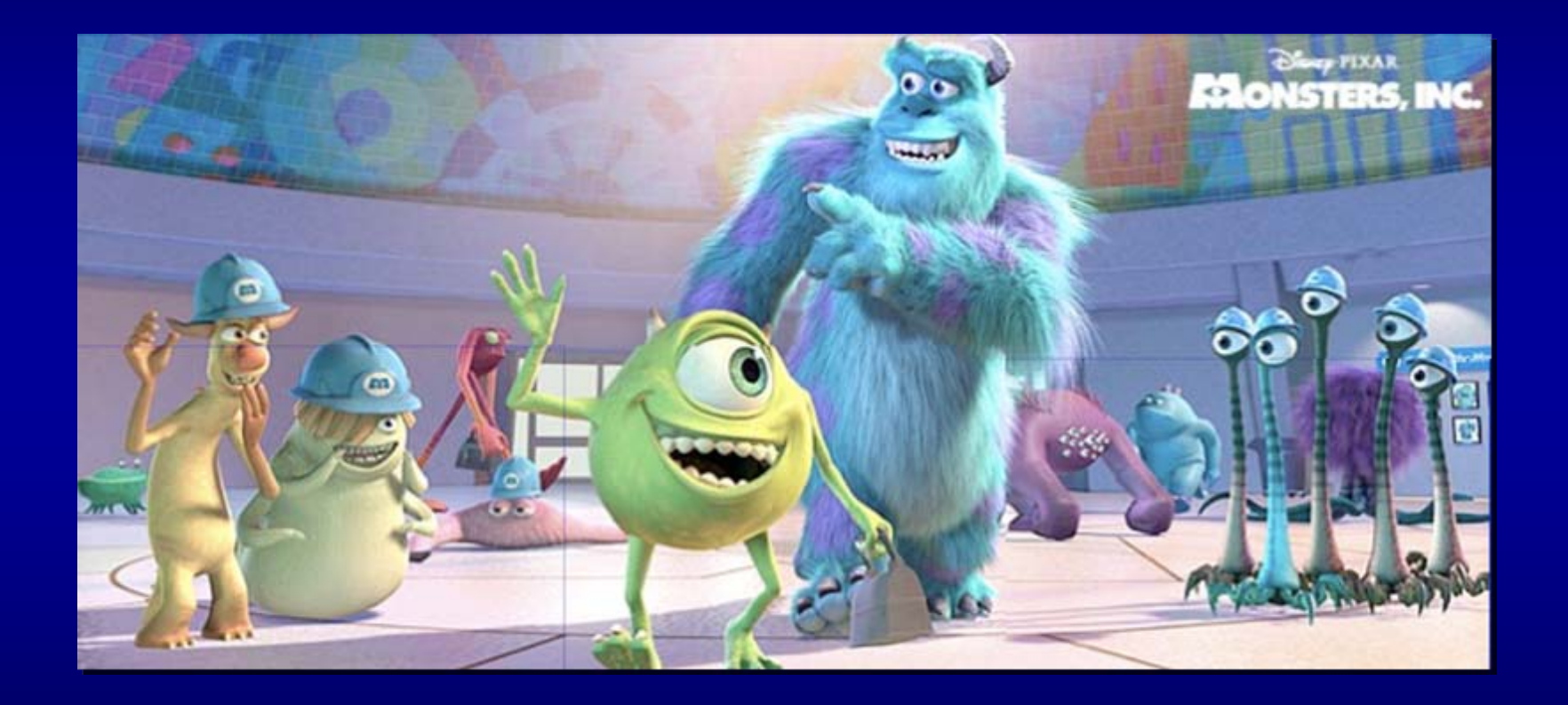

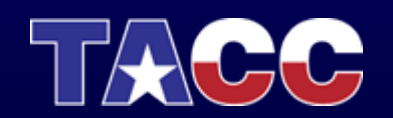

### ... versus Real-Time Methods

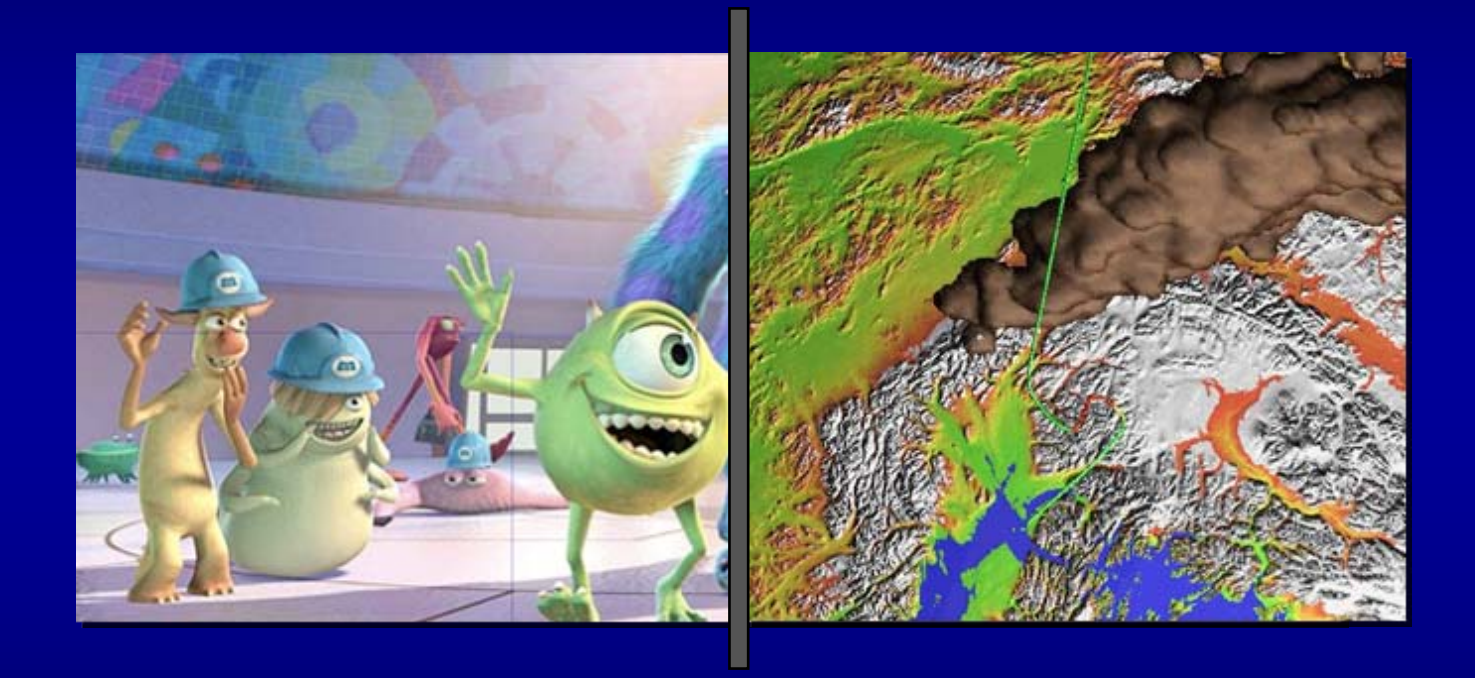

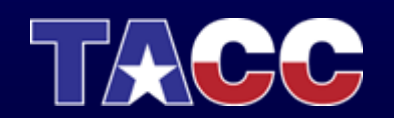

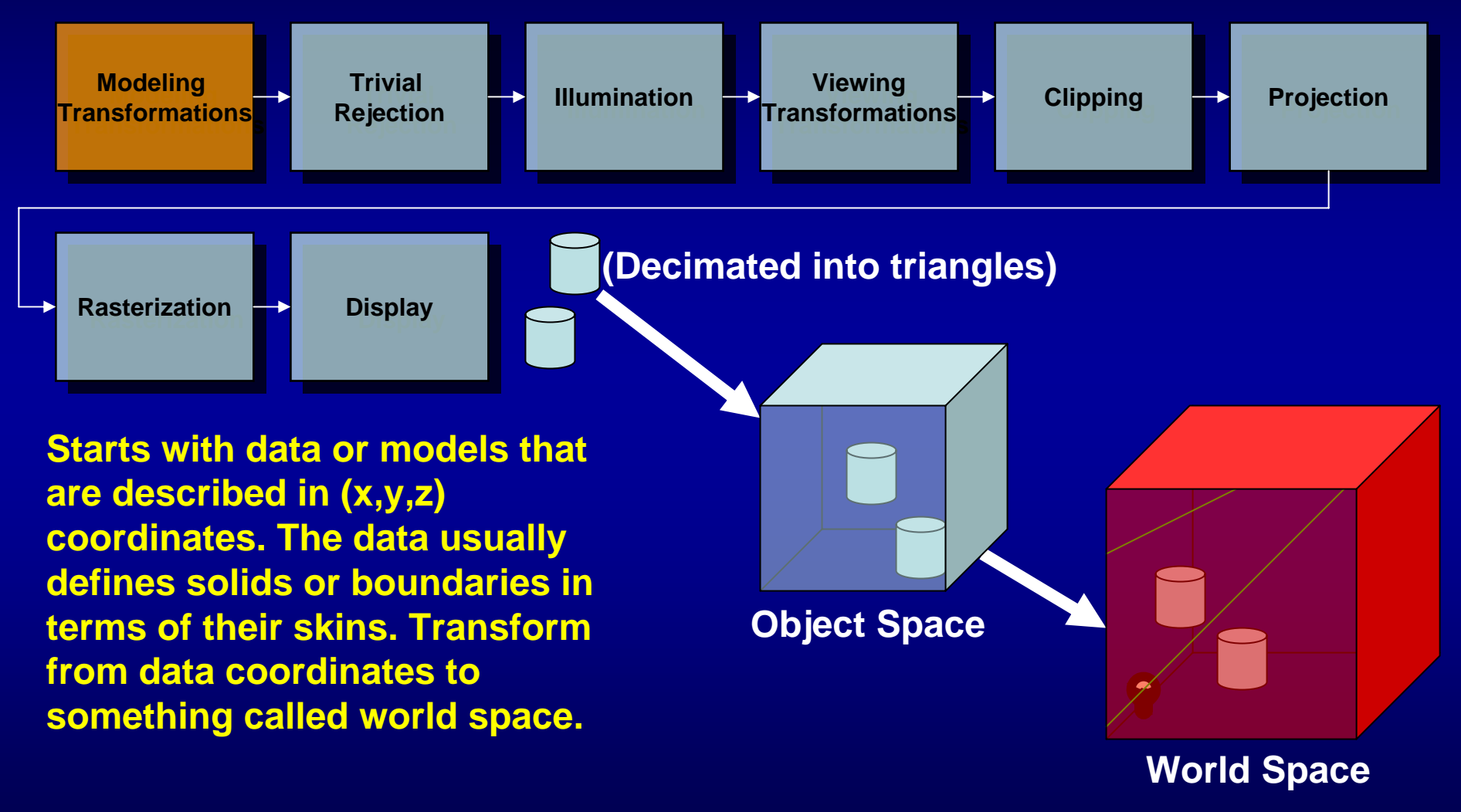

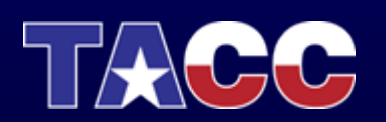

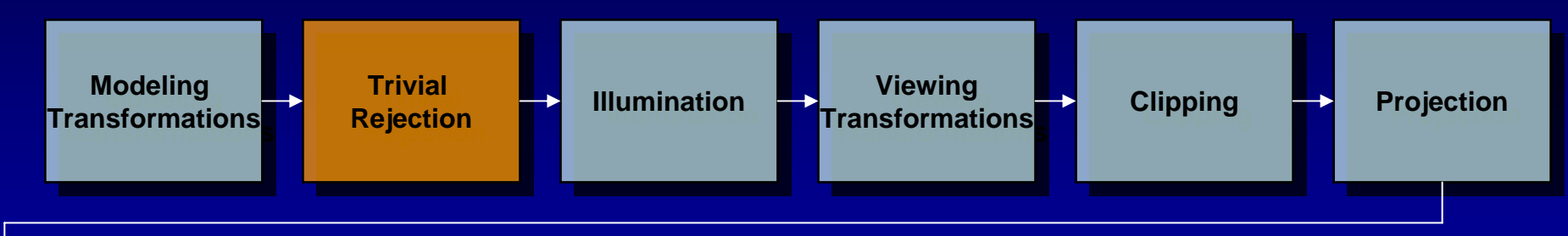

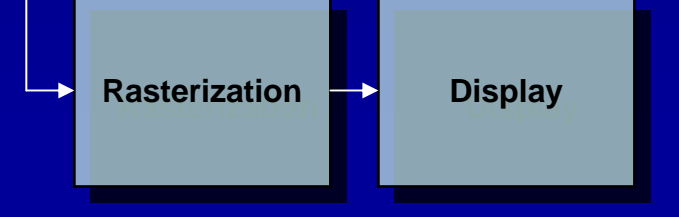

**Attempt to eliminate any objects that can not possibly be seen. Check endpoints of a triangle, line segment or point and store a flag for inside or outside. Perform a logical and of the endpoints to determine whether the entity is wholly in or out of the view.**

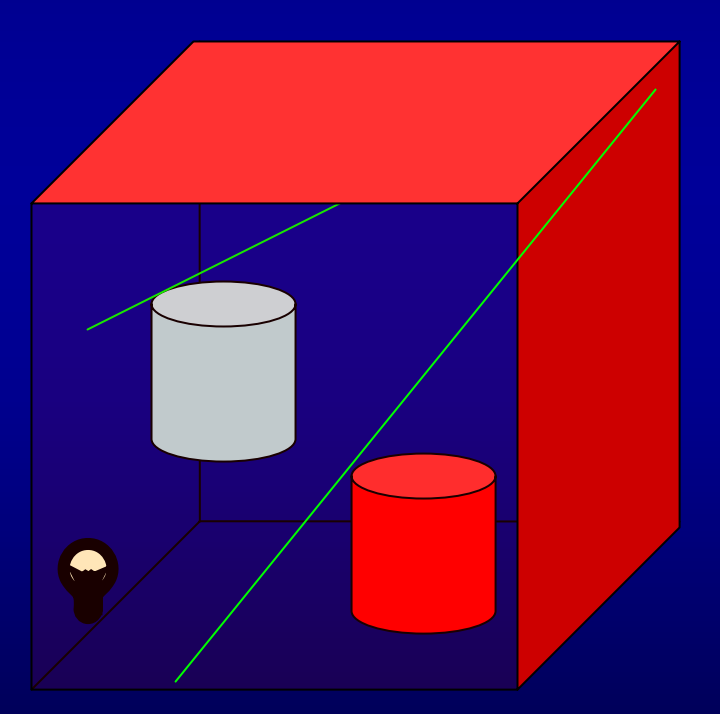

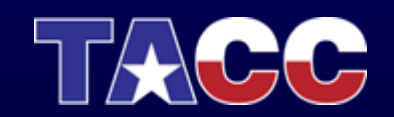

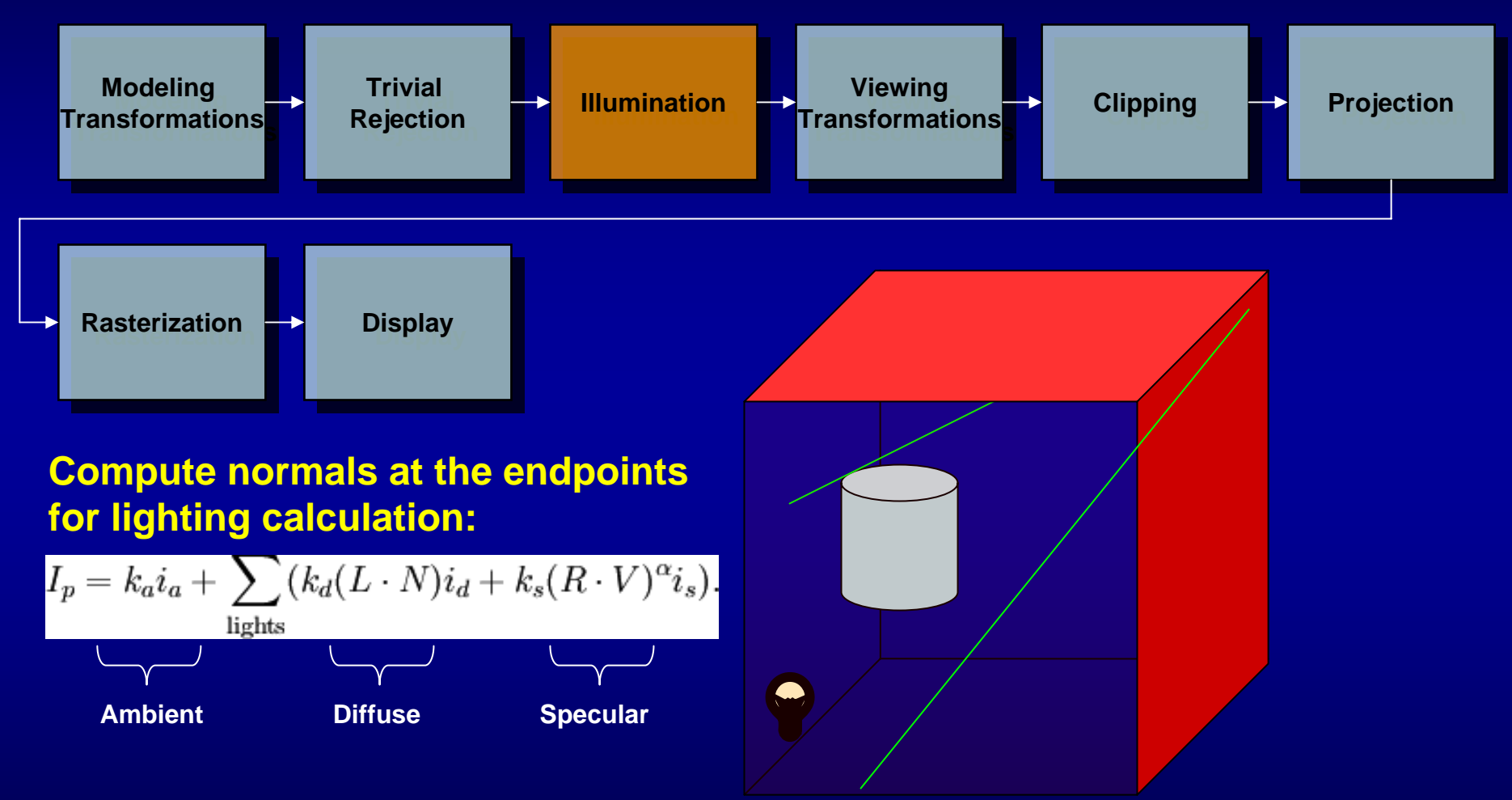

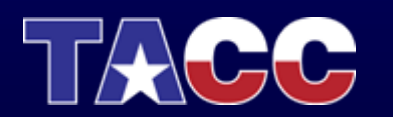

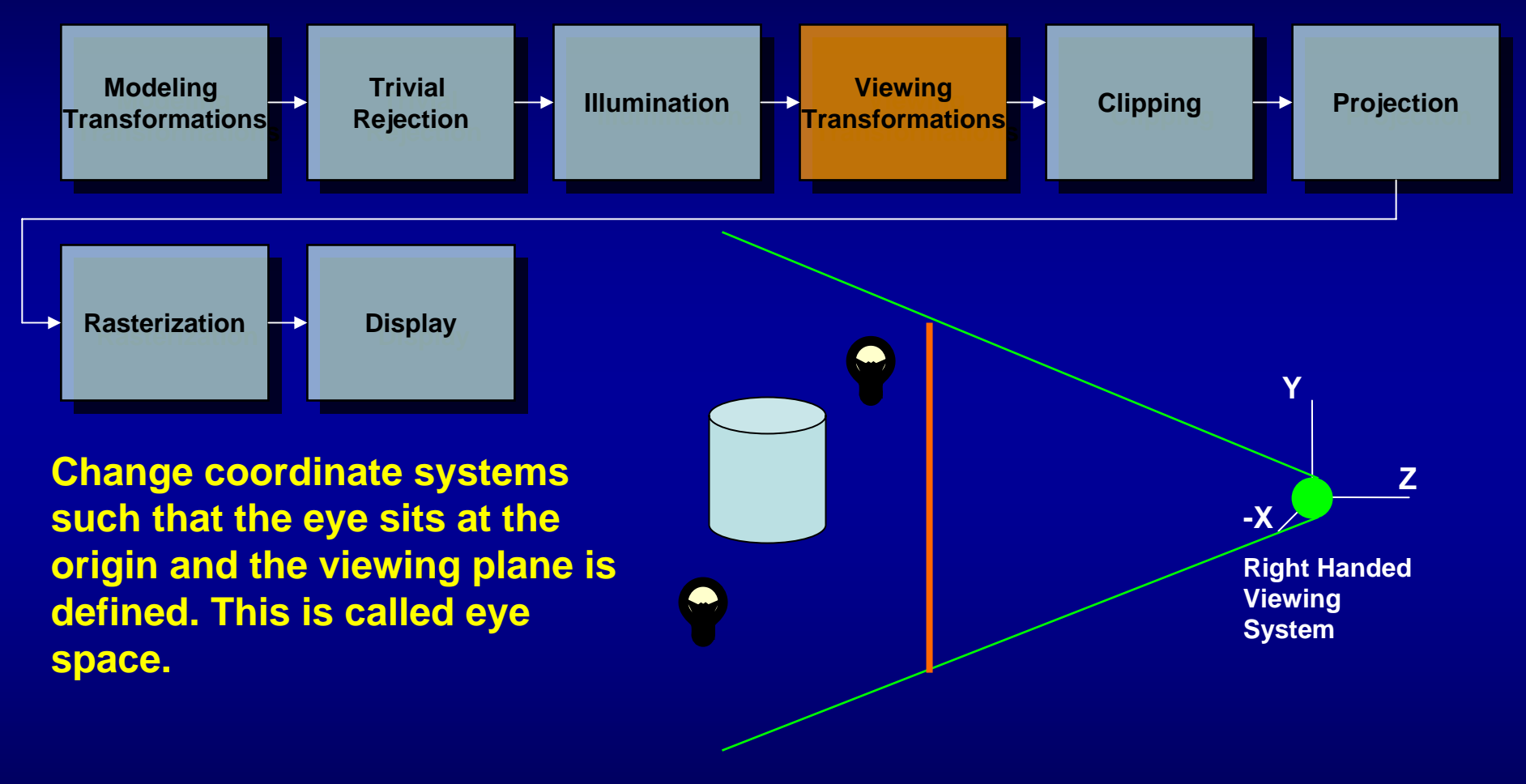

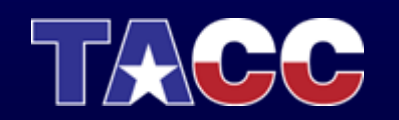

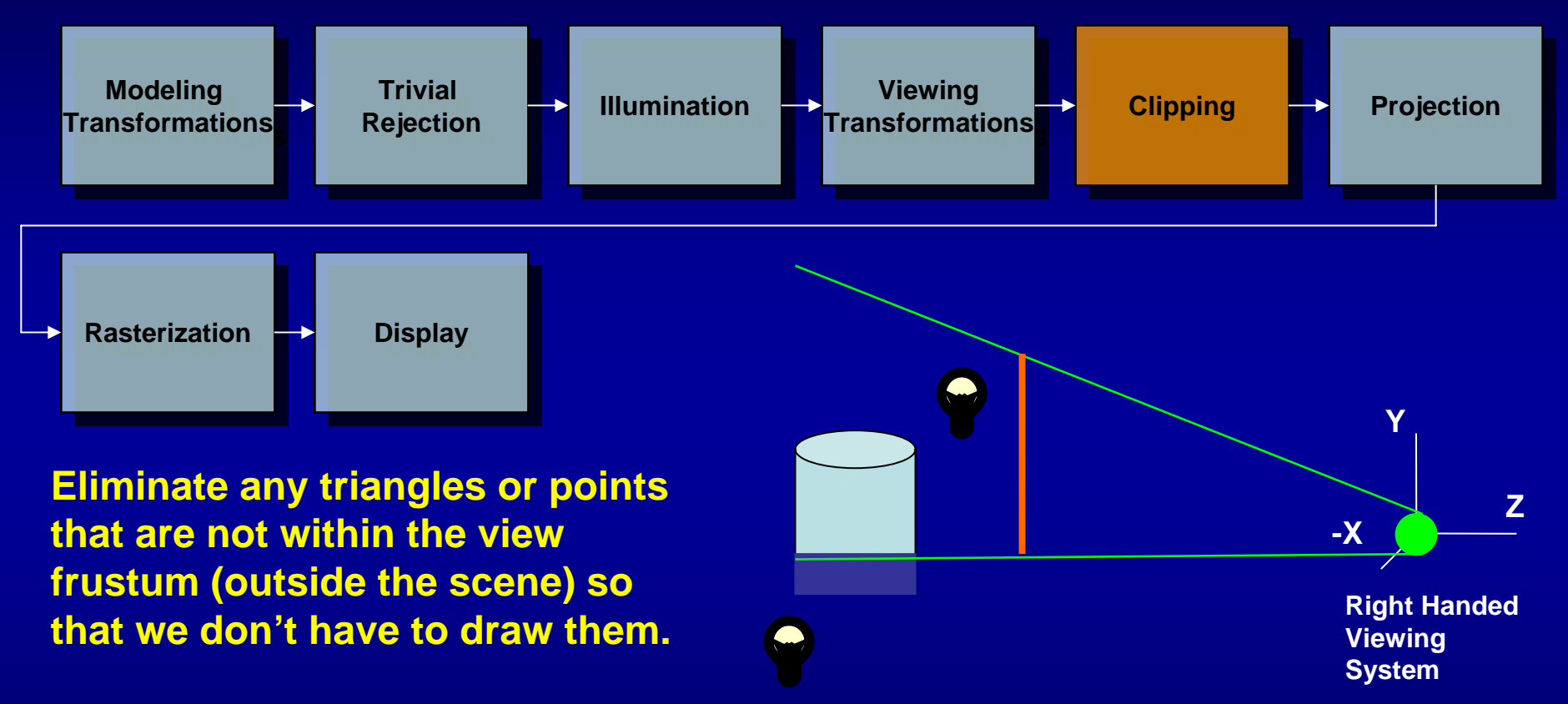

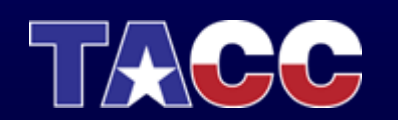

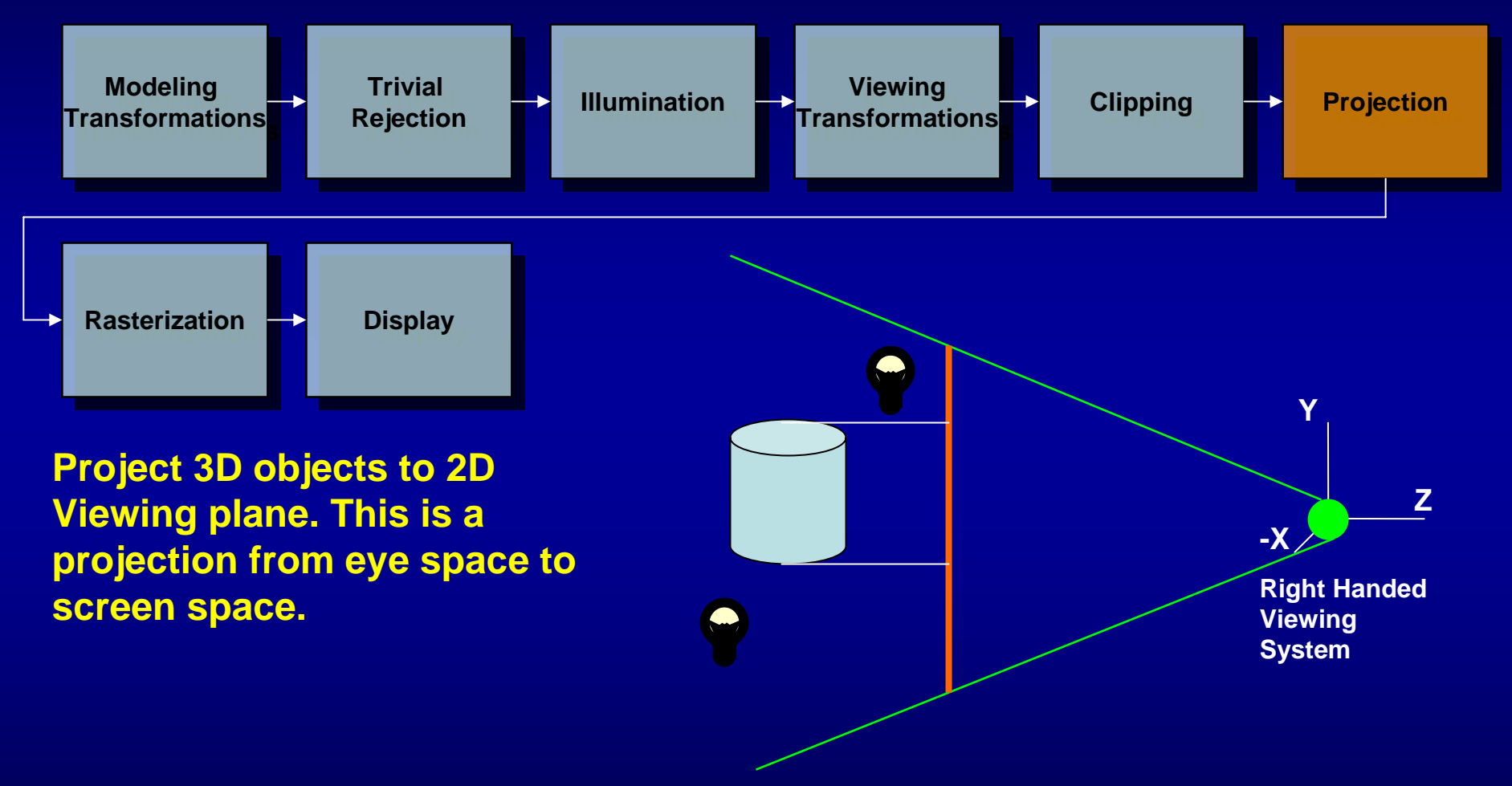

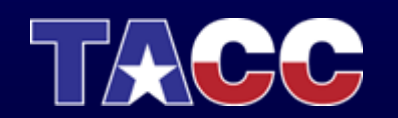

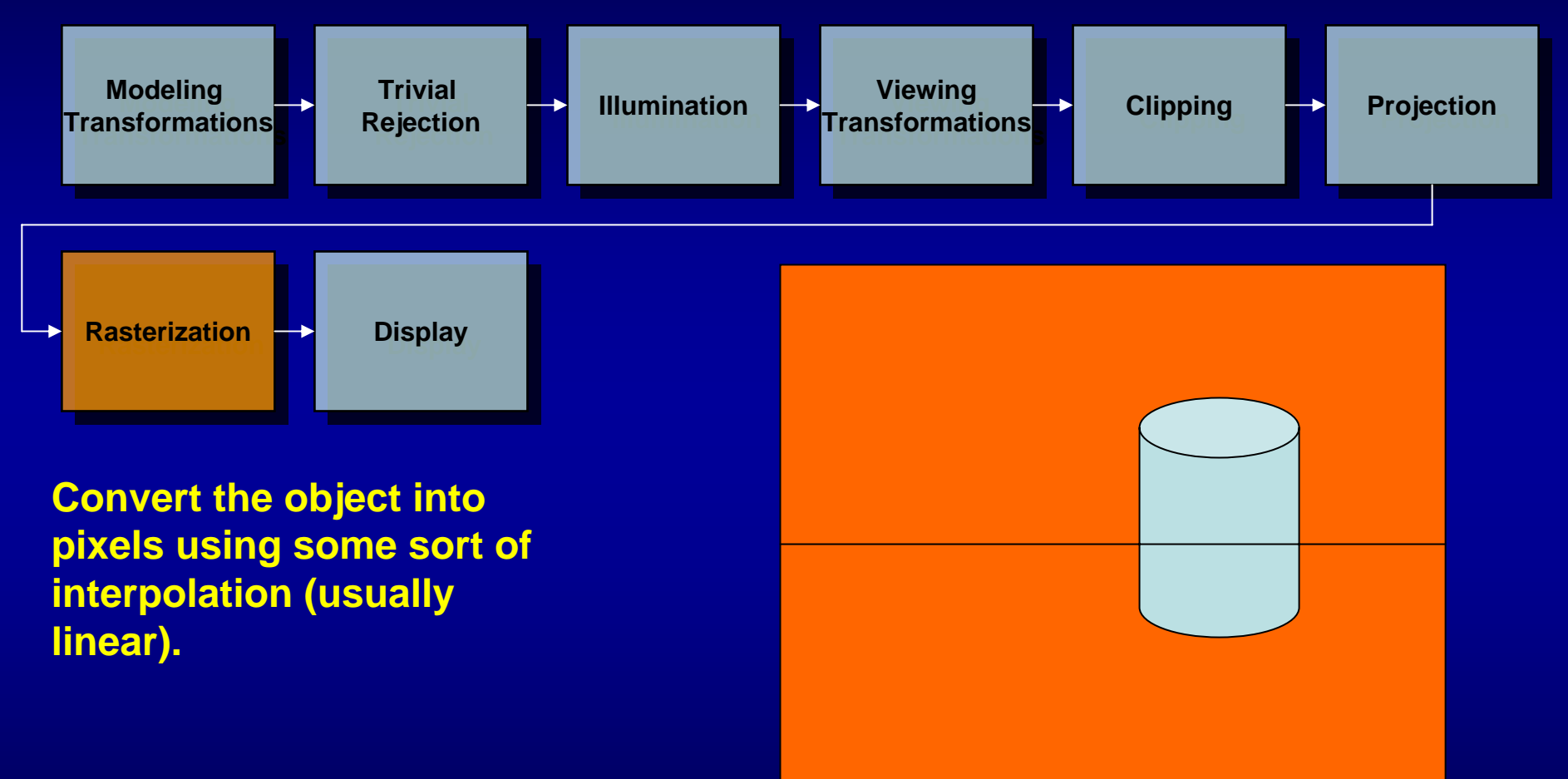

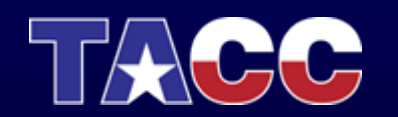

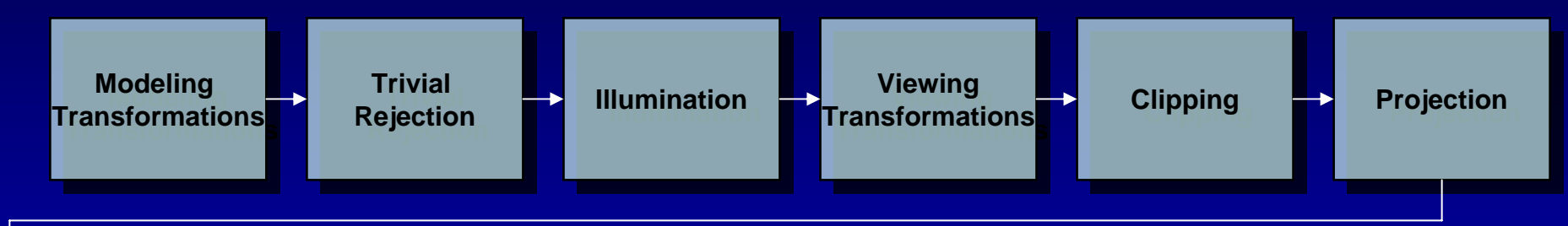

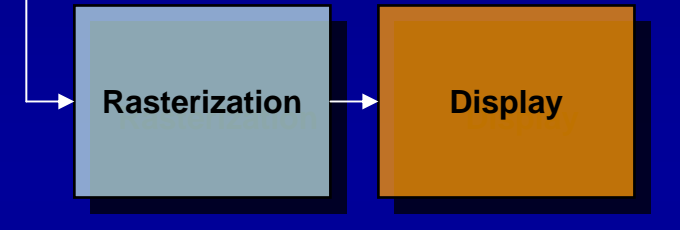

**Starts with data or models that are described in (x,y,z) coordinates. The data usually defines solids or boundaries in terms of their skins. Transform from data coordinates to something called world space**

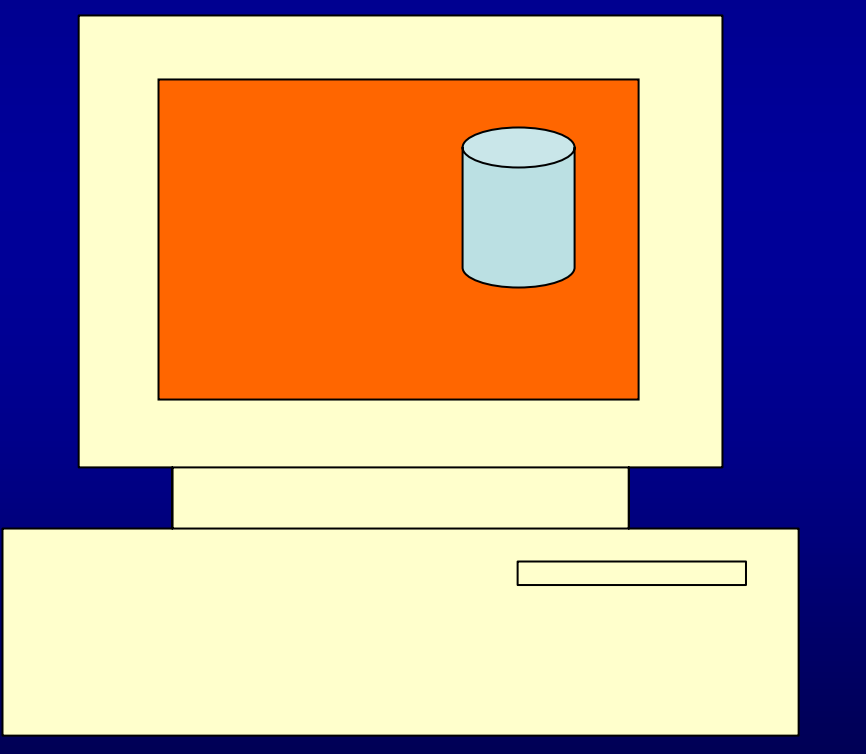

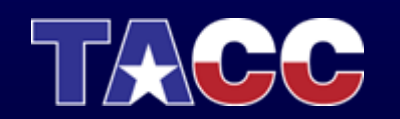

# OpenGL Pipeline

**Series of** 

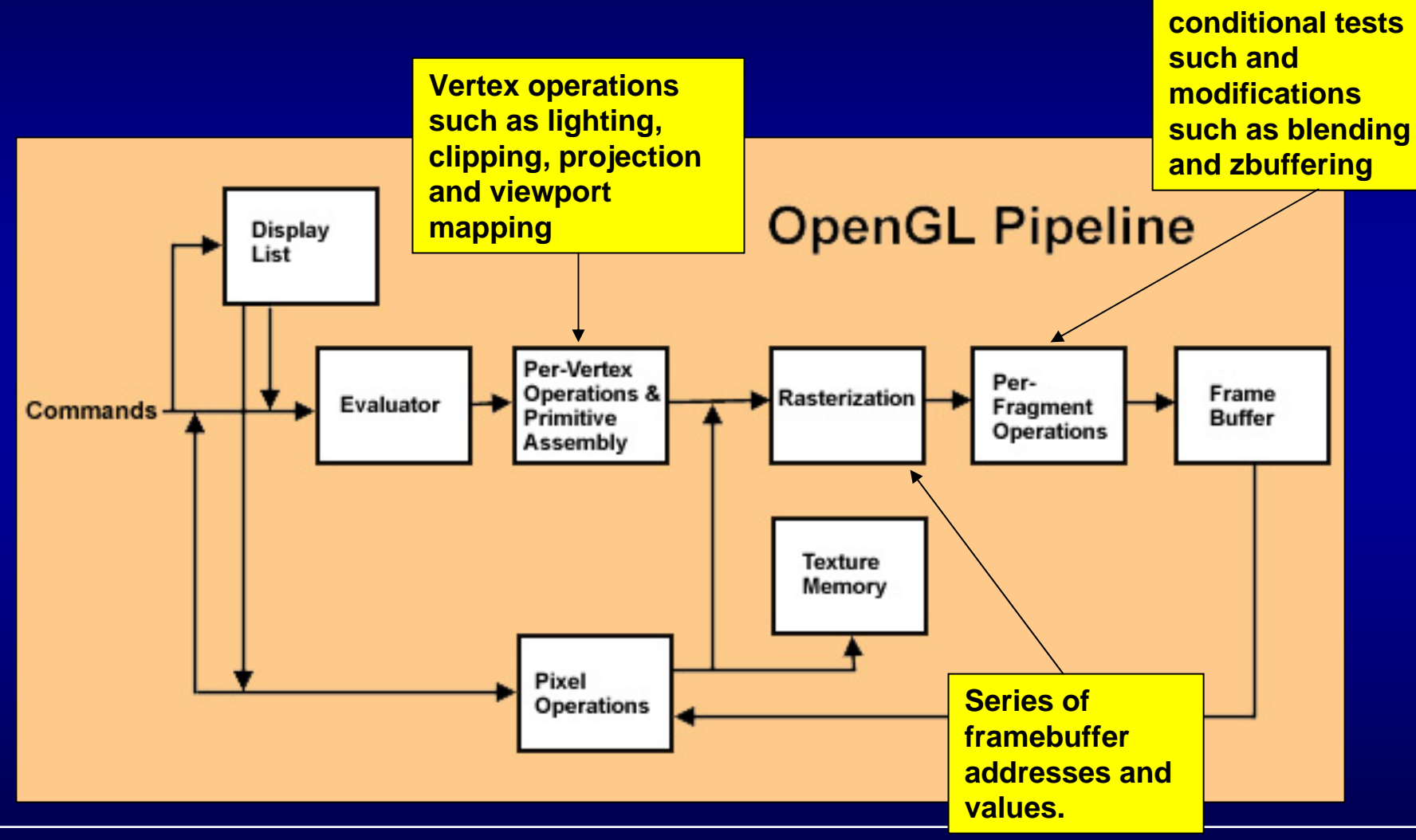

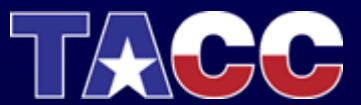

# **Topics**

- Computer Graphics Pipeline
- Scientific Visualization Process
- Scientific Visualization Techniques

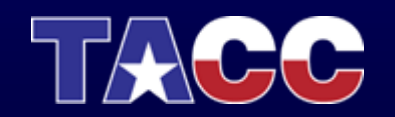

## Scientific Visualization Process

- $\bullet$ the primary goal of visualization is *insight*
- • a picture really is worth 1000 words or (potentially) tera/petabytes of data
- • as dataset sizes increase so does the need for scientific visualization

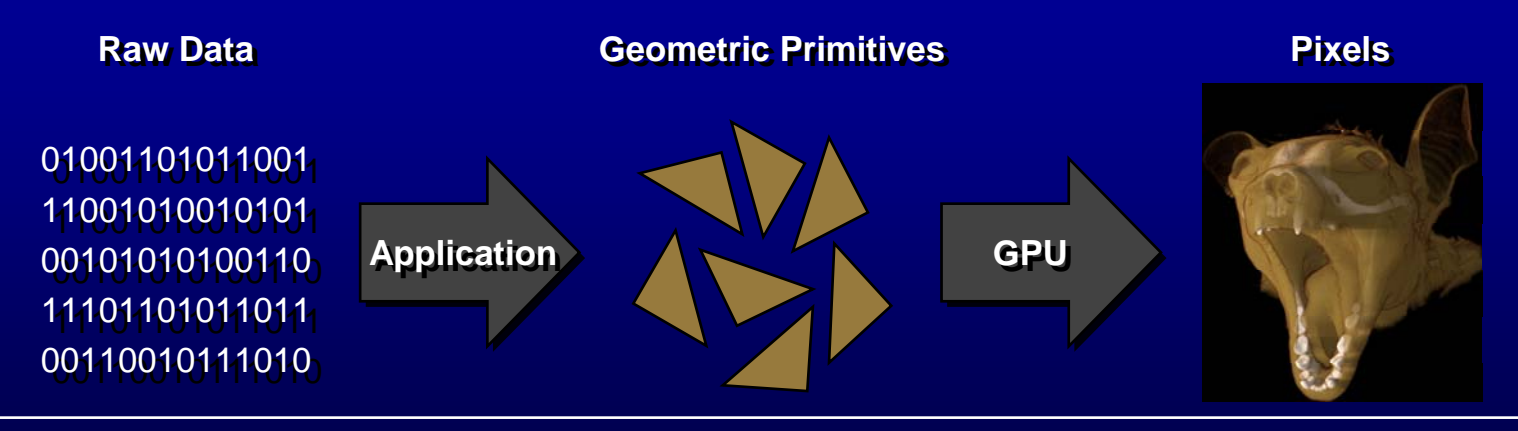

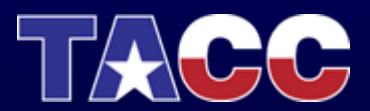

# Scientific Visualization Process

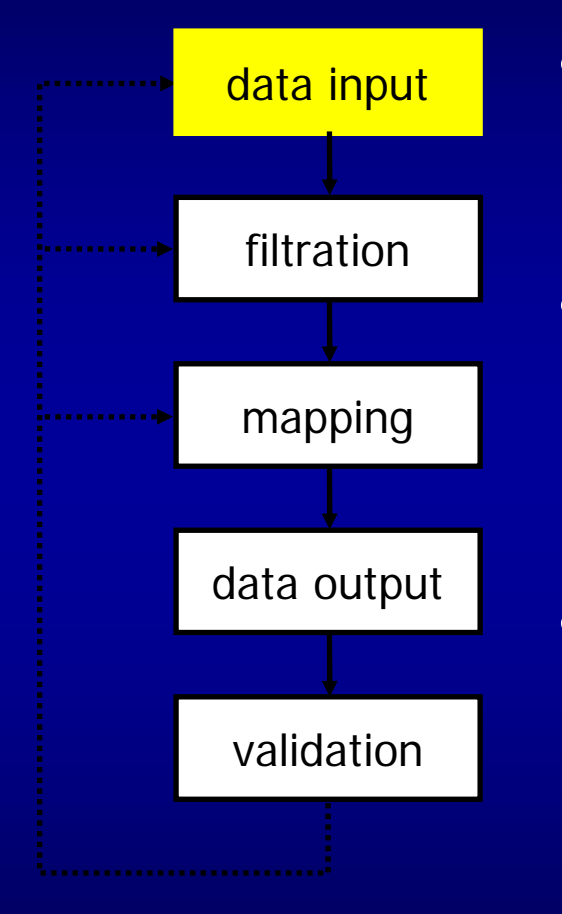

- step 1: read the raw data into the tool
- •easy if your data is stored in a standard file format such as netCDF, HDF, etc.
- • most tools also provide a formatdescription mechanism to detail the organization of data elements within a "non-standard" file

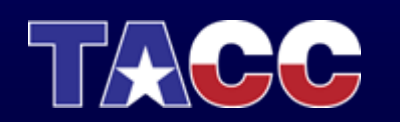

• Scattered – point values with no structure.

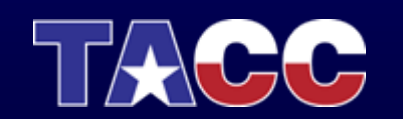

• Rectilinear – regular structure, all voxels are the same size and shape.

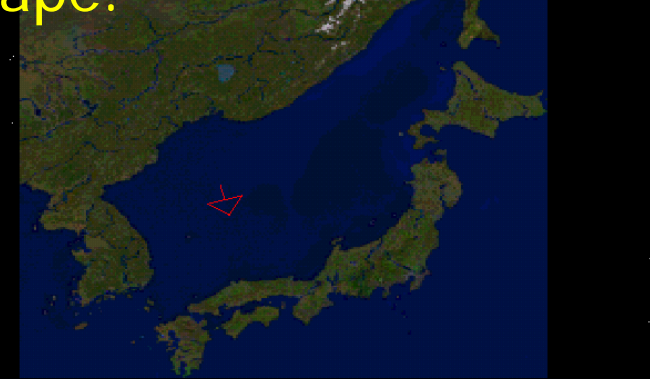

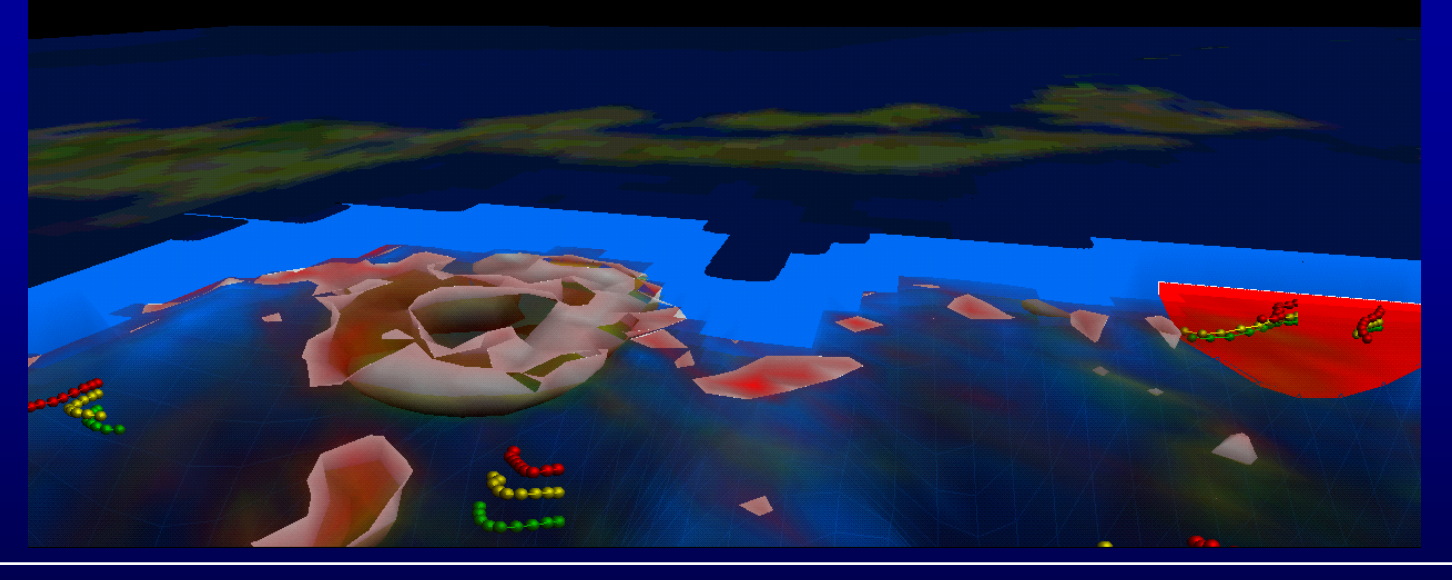

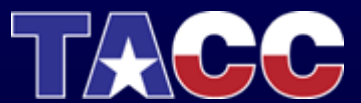

 $\bullet$  Curvilinear – implied adjacency structure with nonlinear shape function applied to cell structure.

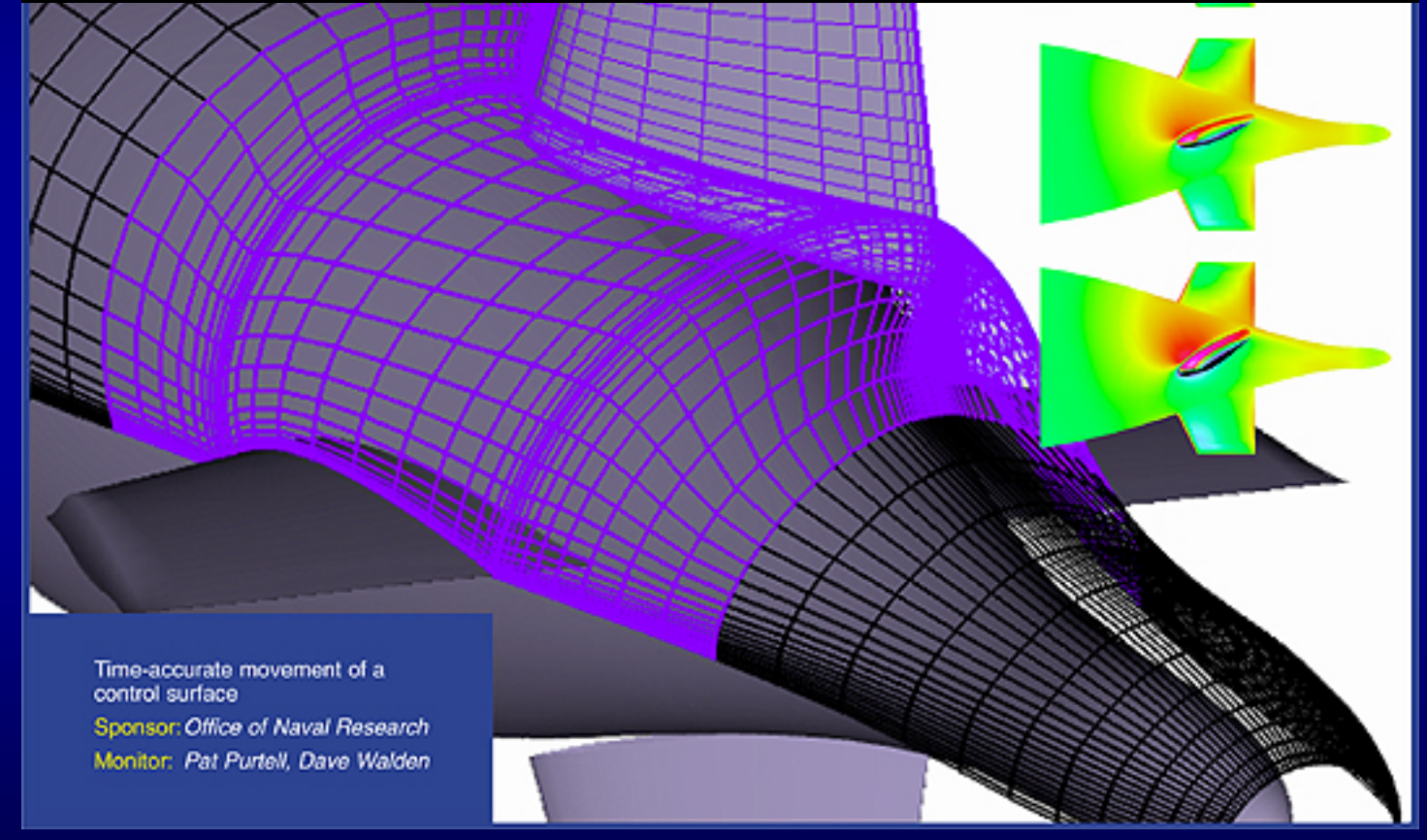

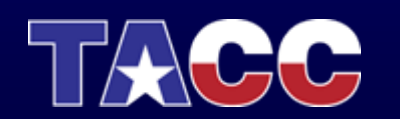

• Unstructured – no implied adjacency in structure typically composed of tetrahedral, prisms, pyramids, and hexahedra.

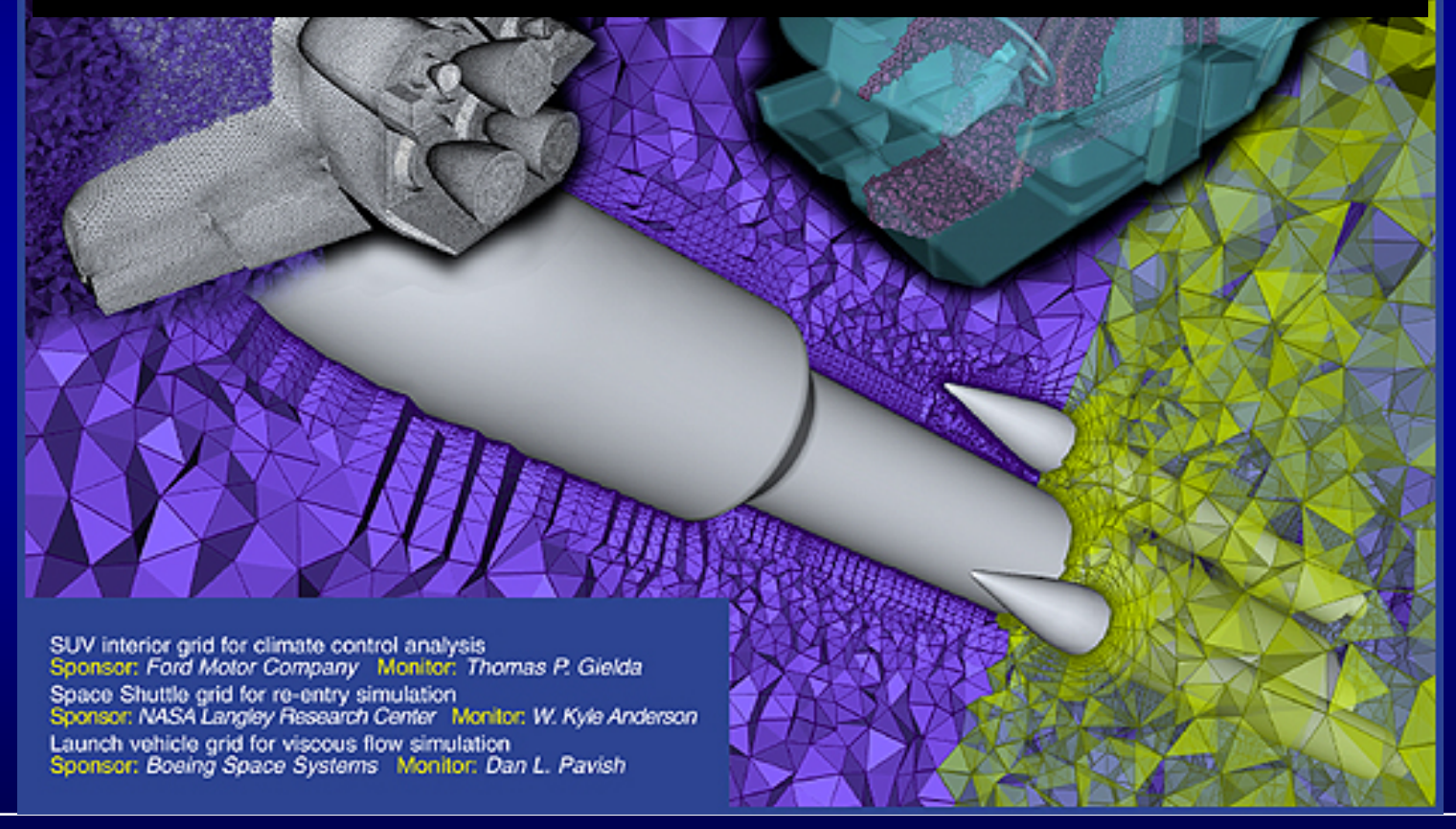

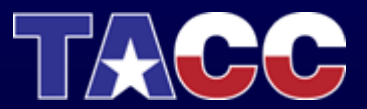

# Types of Values Present in Input Data

- Scalar single value at either the node or center of the cell.
- Vector 3-tuple typically indicating both magnitude and direction at either the node or center of the cell.
- Tensor system of equations that can be solved to find various physical components.

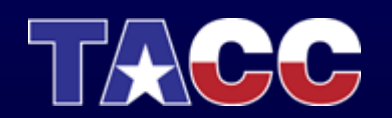

# Scientific Visualization Process

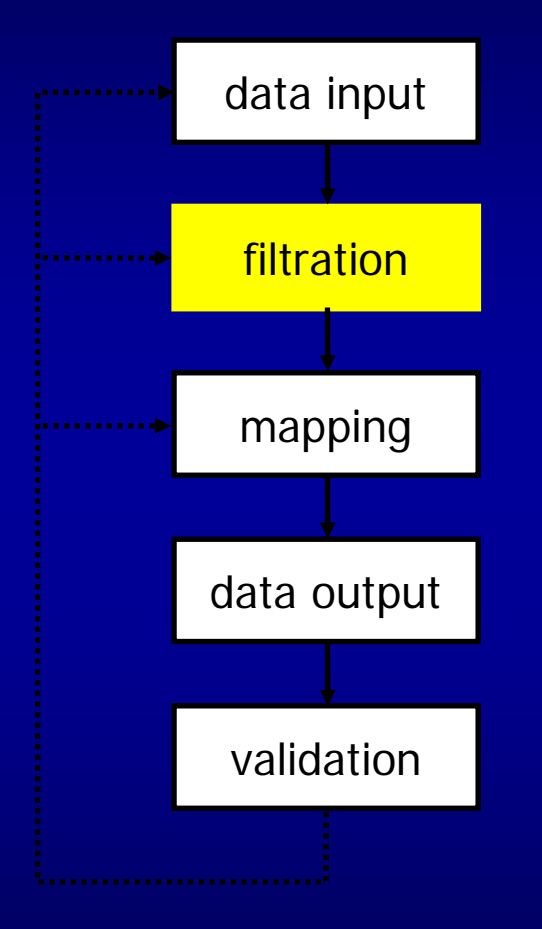

- $\bullet$  step 2: pre-process the raw data to extract the region or resolution of interest
- $\bullet$  crop, downsample, convolve, histogram-equalization, grid-fitting, are examples of common operations

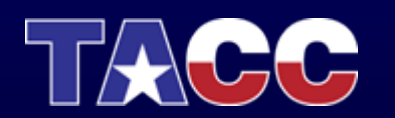

### Extract Tip Vortices

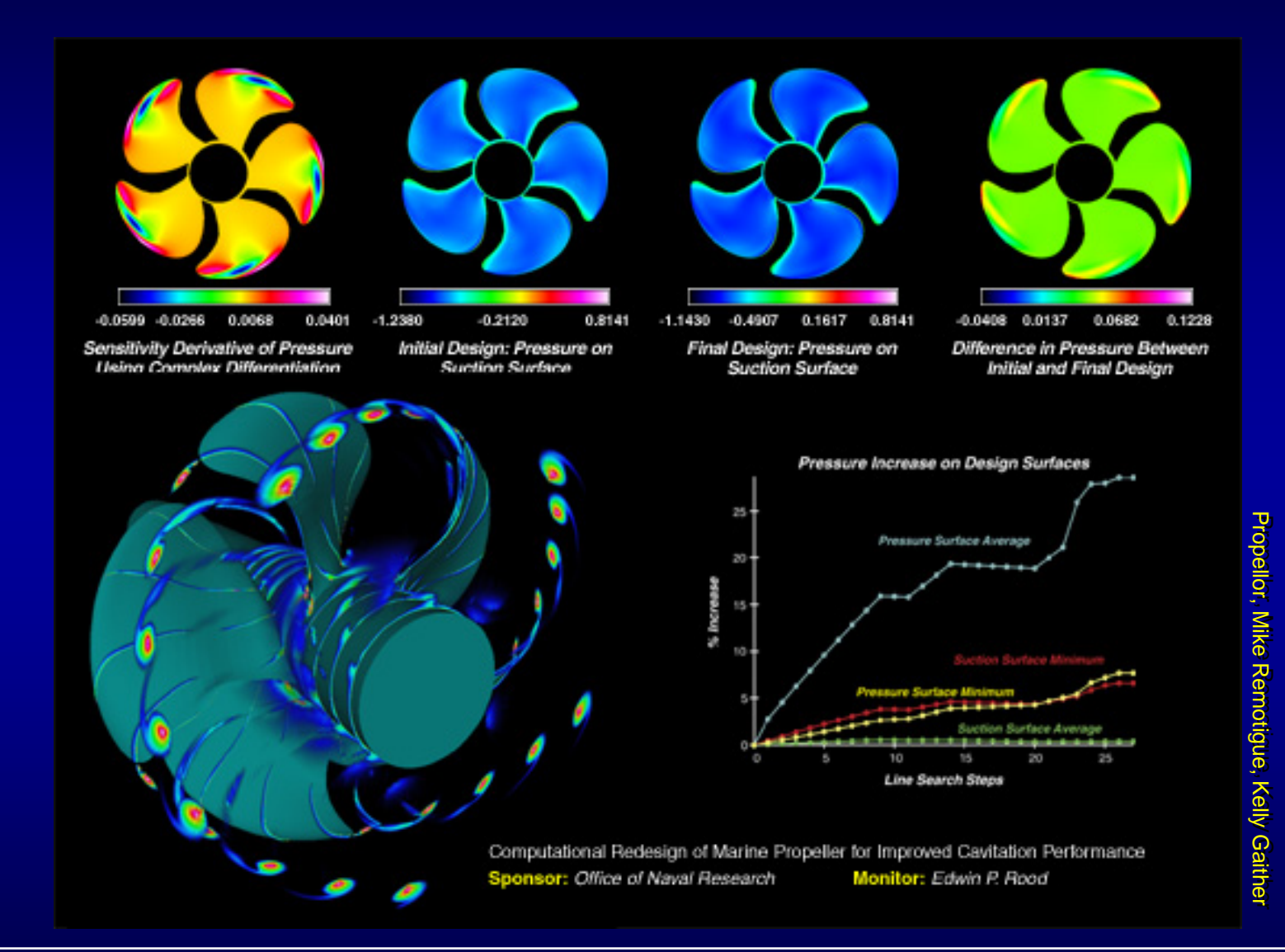

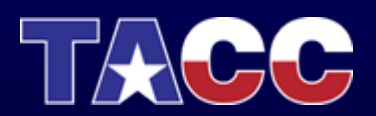

#### Extract Vortex Cores

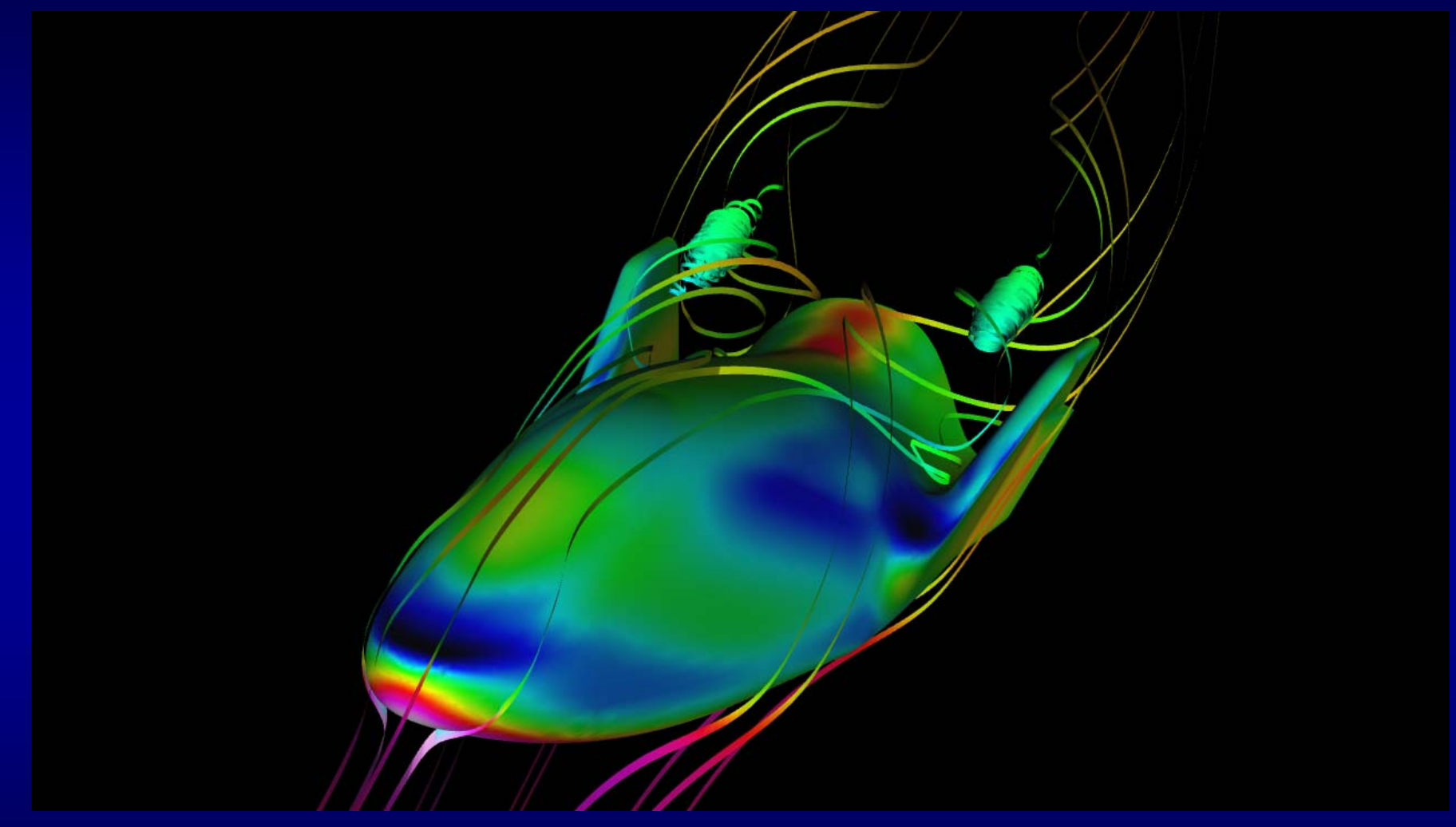

X38, Kelly, Gaither

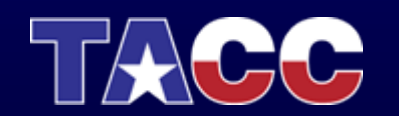

# Scientific Visualization Process

•

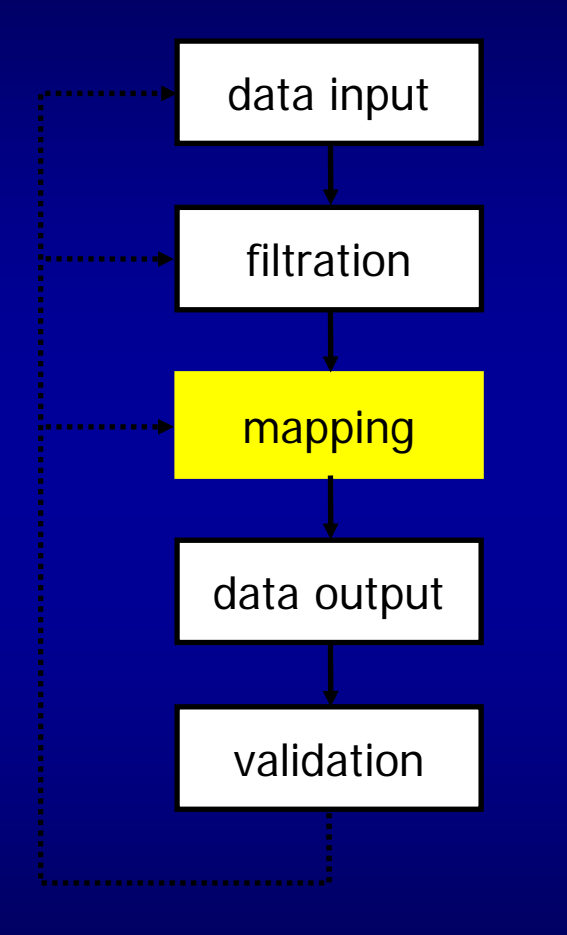

- step 3: map the data to graphical elements
- $\bullet$  elements can include geometric primitives like polygons, spheres, arrows, streamlines, etc. or color, texture, lighting, and opacity
- • components of multi-variate data may map to distinct graphical elements (one variable may be represented by a polygonal surface, while another variable is used to color the surface)

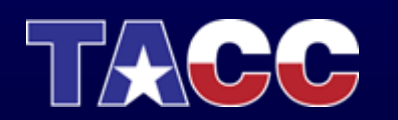

#### Classes of Visualization Techniques

- Glyph techniques use symbols to represent values or states within a field of information.
- Surface Methods extracts polygonal versions of calculated components.
- Direct Volume Rendering generates a rendered image of the volume where volume elements are projected directly onto the image plane.

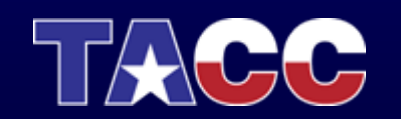

# Scientific Visualization Process

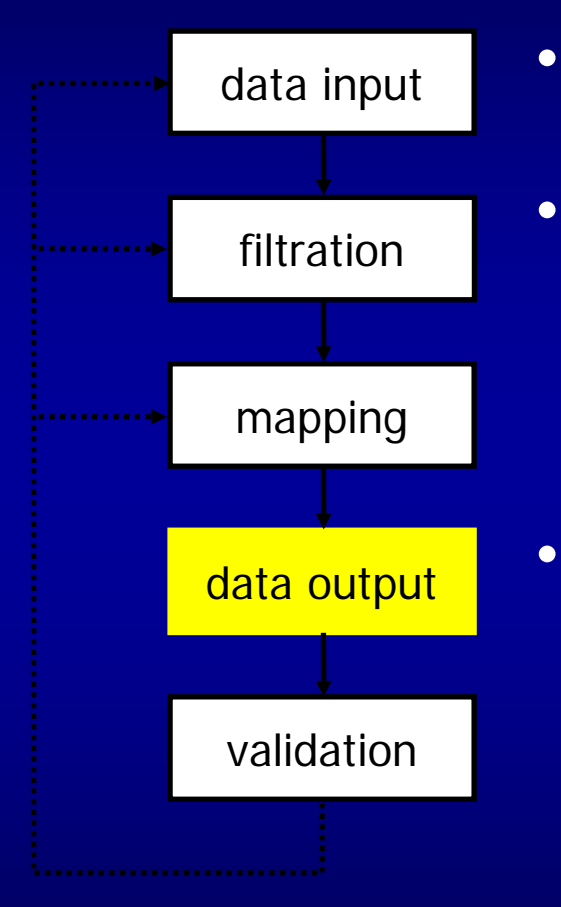

- step 4: output the visualization product
- $\bullet$  may include viewing an image of the result in a window, saving the image to a file, creating a movie, a 3D VRML file, or a stereo pair, etc.
	- not all output media are appropriate for all mapping algorithms (example: VRML files cannot be output from visualization methods which do not produce geometric primitives)

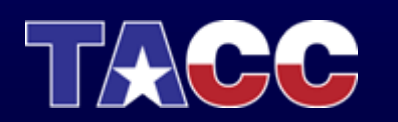

# Scientific Visualization Process

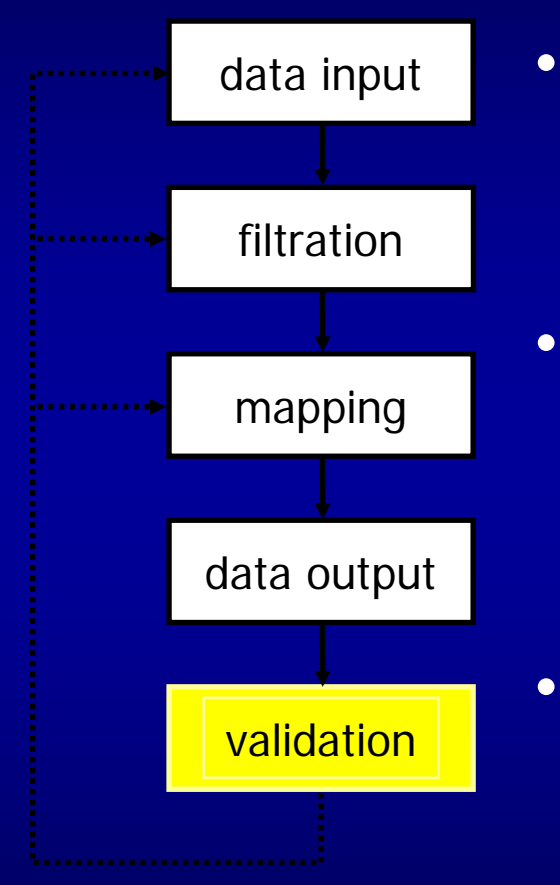

- step 5: verify that the visualization product is a reasonable approximation of the raw data
- errors may result from how the data is read and manipulated by the visualization tool, bugs in the tool, or problems in the data itself
- $\bullet$  most tools today do not include a mechanism to automatically tell you if there is a problem

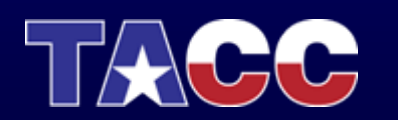

# **Topics**

- Computer Graphics Pipeline
- $\bullet$ **Scientific Visualization Process**
- Scientific Visualization Techniques

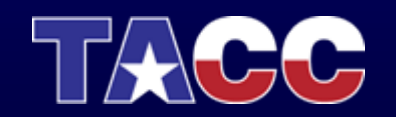

### **Contours**

Given a scalar value and a color map, find the corresponding (r,g,b,a) for that scalar value.

 $C = min\_color\_index + (value-minvalue)/(maxvalue$ minvalue)\*(max\_color\_index-min\_color\_index)

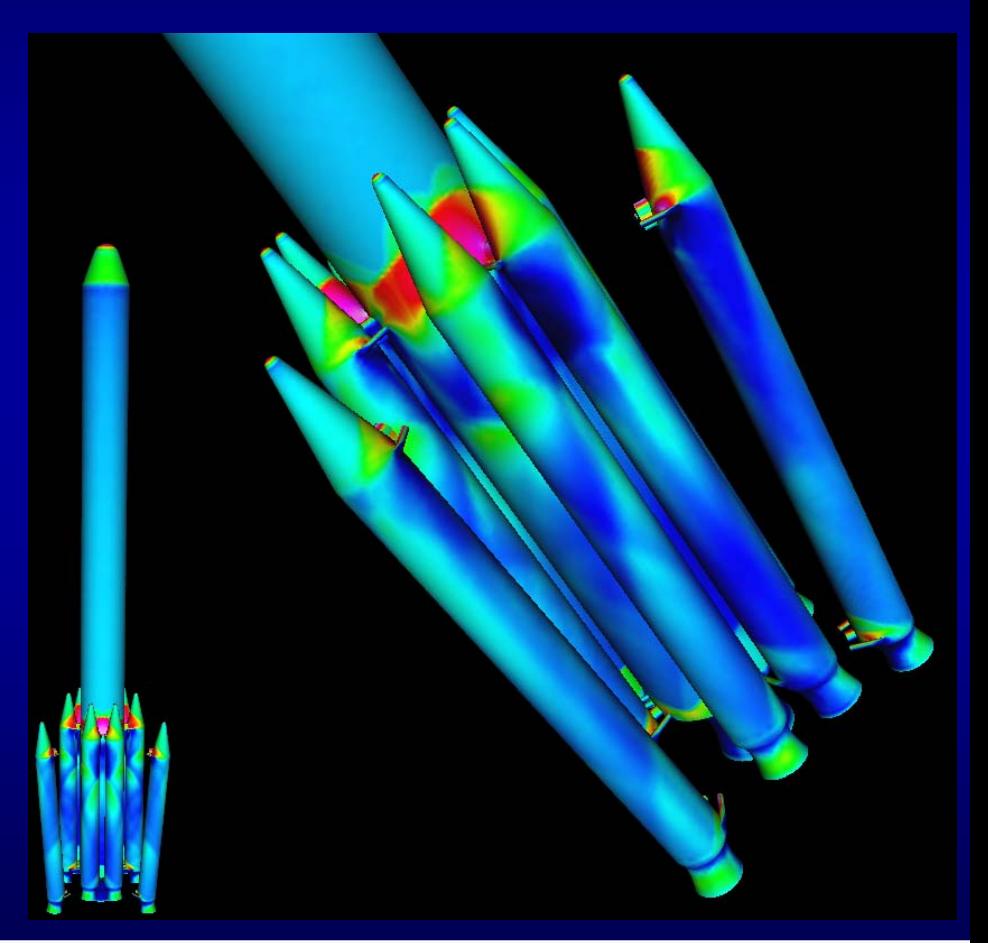

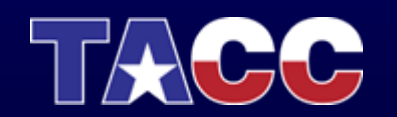

### **Isosurfaces**

Plot the surface for a given scalar value.

 $F(x) = y$ 

Most common packages use marching cubes or some variation.

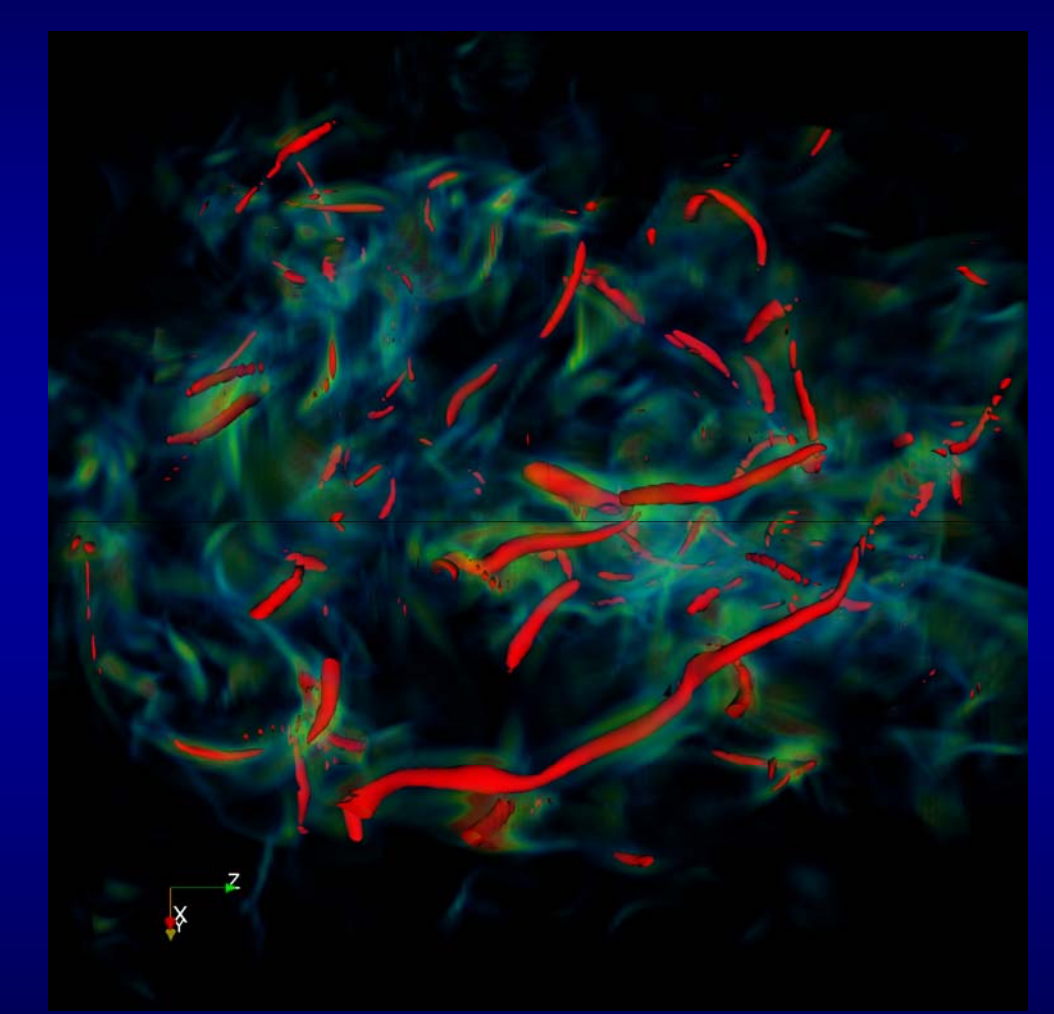

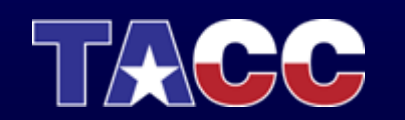

# Cutting Planes

Extract a plane from the volume. All packages have axis aligned cutting plane. Many of them have arbitrary cutting plane capabilities.

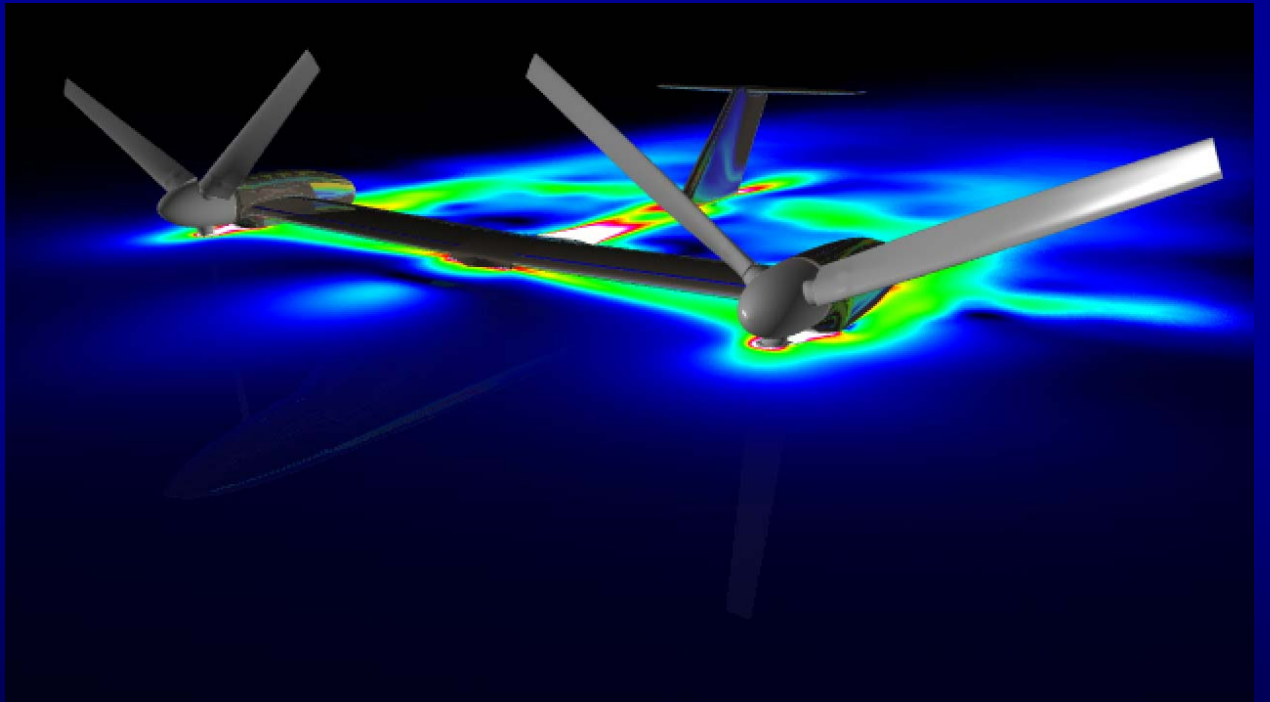

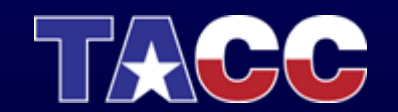

### Particle Traces

Given a vector field, extract a trace that follows that trajectory defined by the vector.

$$
P_{new} = P_{current} + V_{P} \Delta t
$$

Streamlines – trace in space Pathlines – trace in time

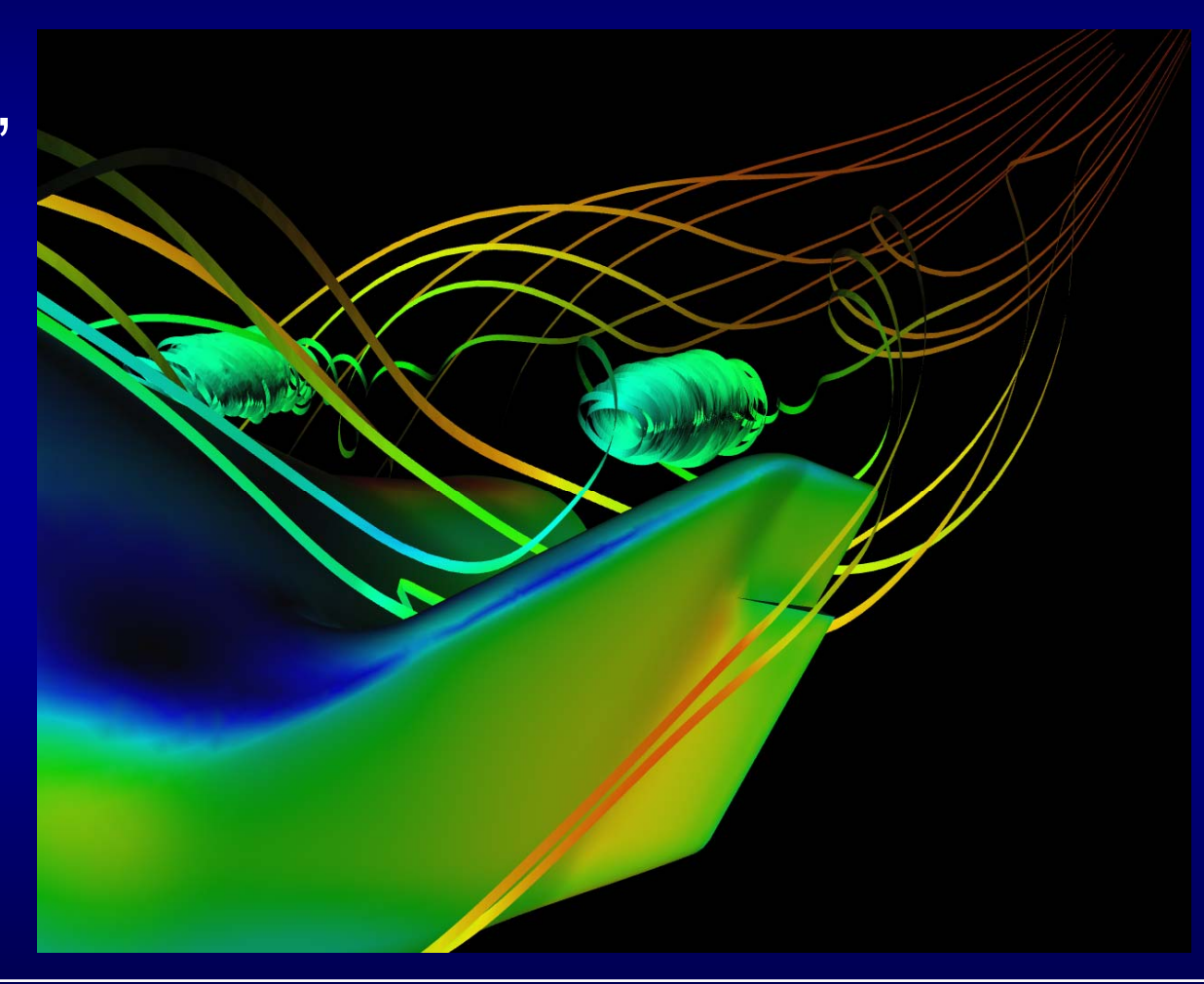

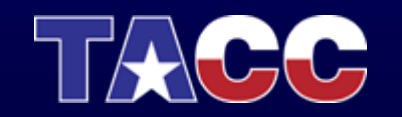

## Volume Rendering

Volume rendering captures how particles in space interact with the light.

Volume Rendering Equation:

$$
C = \sum_{i=1}^{n} C_i \prod_{j=1}^{i-1} (1 - A_j)
$$

$$
A = 1 - \prod_{j=1}^{n} (1 - A_j)
$$

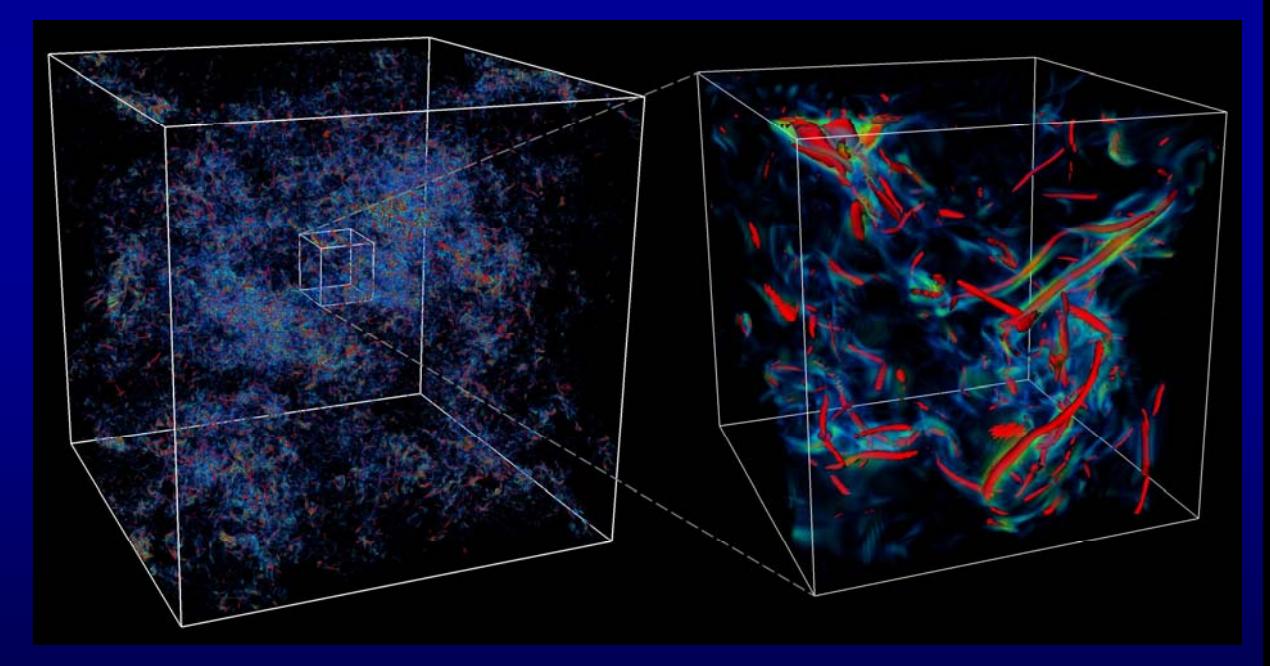

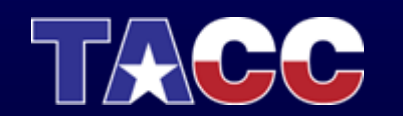

## Questions?

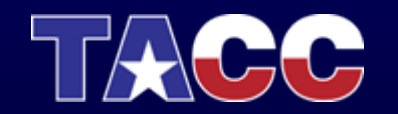